## Object-Oriented Thinking and Introduction to Generics

Introduction to Programming and Computational Problem Solving - 2 CSE 8B Lecture 11

### Announcements

- Assignments 2-4 upgrades due today, 11:59 PM
- Assignment 5 will be released today – Due May 17, 11:59 PM
- Educational research study

– May 12, weekly survey

# Object-oriented thinking

- The advantages of object-oriented programming over procedural programming
- Classes provide more flexibility and modularity for building reusable software
- How to solve problems using the objectoriented paradigm
- Class design

Procedural programming vs object-oriented programming

- Procedural programming
	- Data and operations on data are separate
	- Requires passing data to methods
- Object-oriented programming
	- Data and operations on data are in an object
	- Organizes programs like the real world
		- All objects are associated with both attributes and activities
	- Using objects improves software reusability and makes programs easier to both develop and maintain

## Procedural programming: method abstraction

• You can think of the method body as a black box that contains the detailed implementation for the method

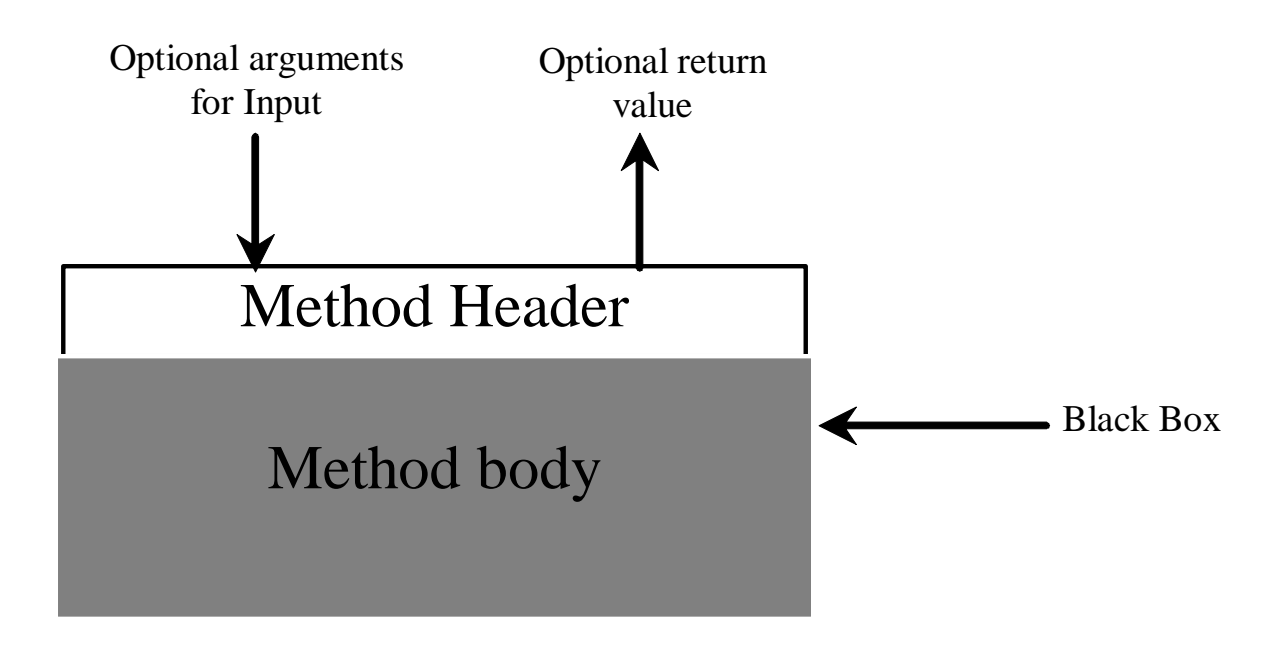

# Object-oriented programming: class abstraction and encapsulation

- *Class abstraction* means to separate class implementation from the use of the class
- The creator of the class provides a description of the class and lets the user know how the class can be used
	- The *class contract*
- The user of the class does not need to know how the class is implemented
- The detail of implementation is encapsulated and hidden from the user
	- *Class encapsultion*
	- A class is called an *abstract data type* (ADT)

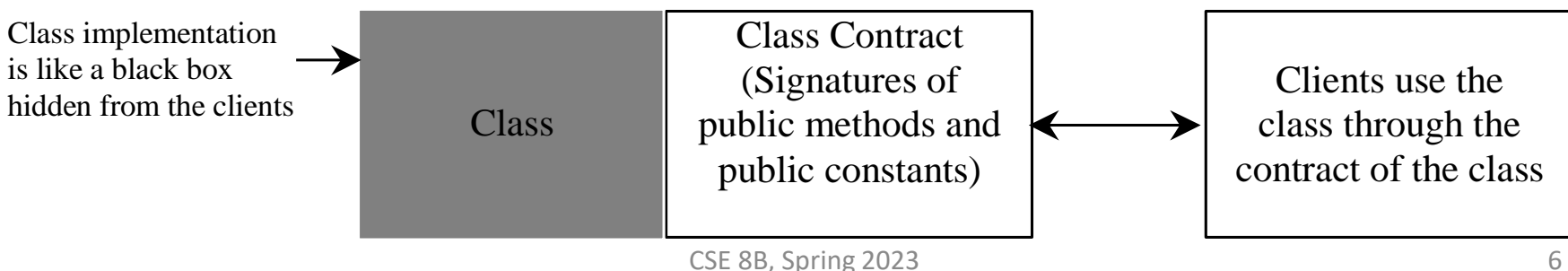

### Class abstraction and encapsulation

#### • For example, a class for a loan

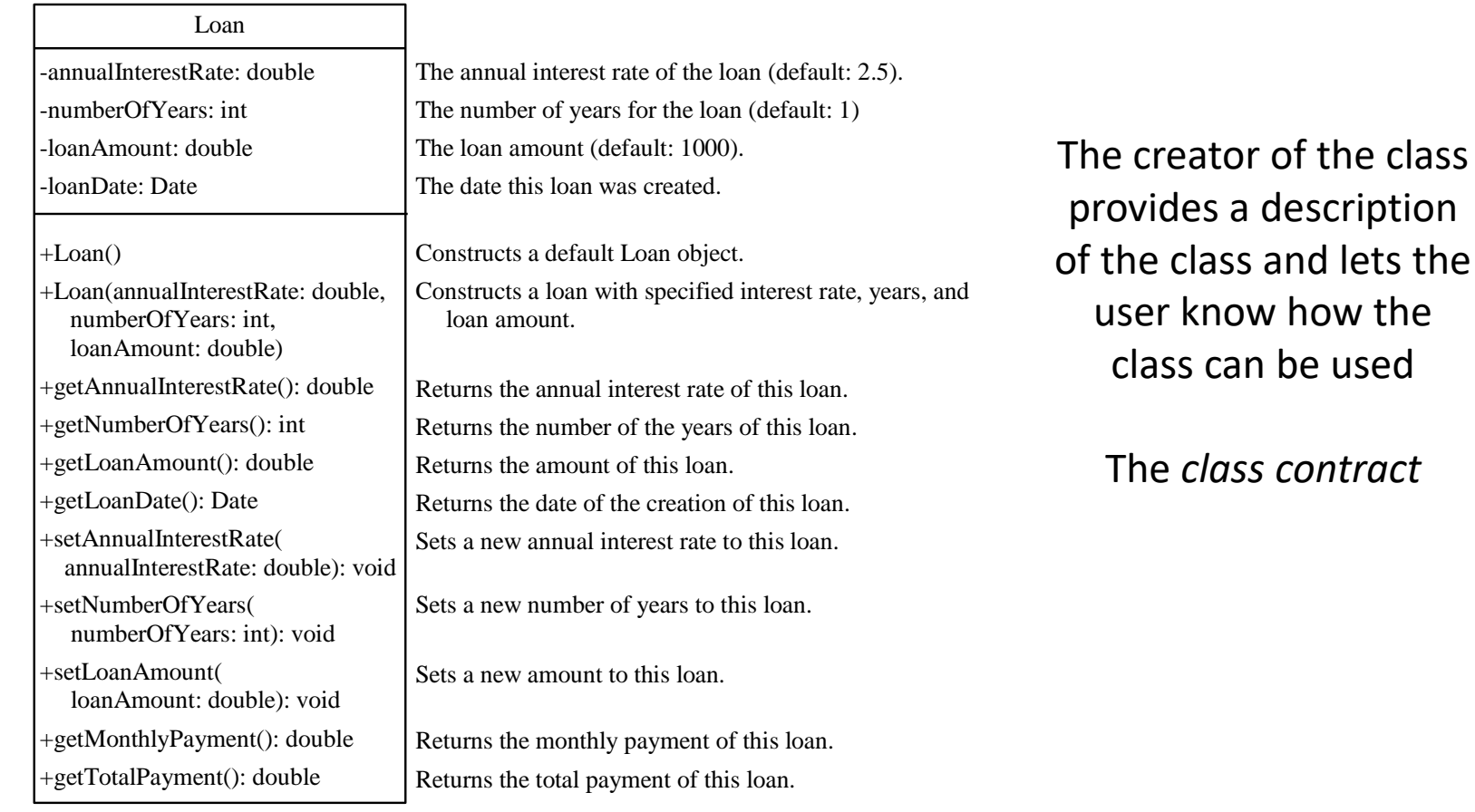

### Class abstraction and encapsulation

- A class is designed for use by many different users (or customers or clients)
- To be useful in a wide range of applications, a class should provide a variety of ways for customization through properties, and constructors and methods that, together, are **minimal and complete**

# Thinking in objects

- Procedural programming focuses on designing methods
- Object-oriented programming
	- Couples data and methods together into objects
	- Focuses on designing objects and operations on objects
- Object-orientated programming combines the power of procedural programming with an additional component that integrates data with operations into objects

# Class relationships

- To design classes, one must understand the relationships among classes
	- Association
	- Aggregation
	- Composition
	- Inheritance (covered next week)

## Association

- A general binary relationship that describes an activity between two classes
- For example
	- A student taking course is an association between the Student class and the Course class
	- A faculty member teaching a course is an association between the Faculty class and the Course class

## Association

• Multiplicity

– The number of objects of a class

- For example
	- Each student may take any number (\*) of courses
	- Each course must have 5 to 60 students
	- Each course is taught by 1 faculty member
	- Each faculty member must teach 0 to 3 courses

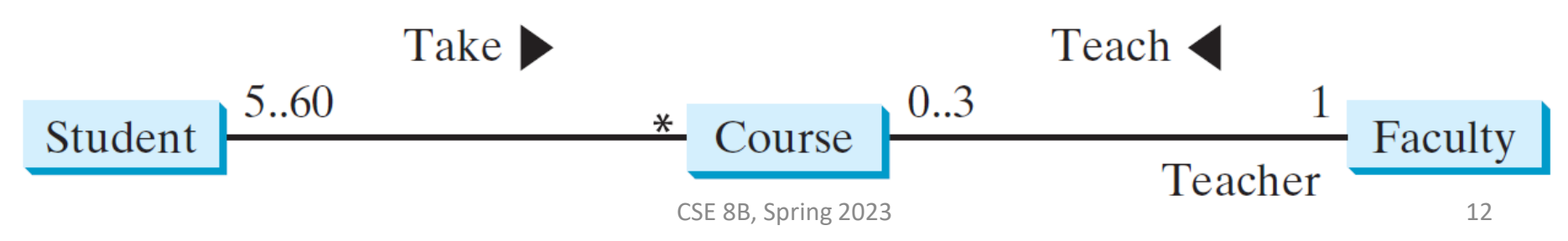

## Association

- In Java, associations can be implemented using data fields and methods
	- For example
		- A student takes a course addCourse method in Student class addStudent method in Course class
		- A faculty member teaches a course addCourse method in Faculty class setFaculty method in Course class
		- The Student class may store the courses a student is taking private Course[] courseList;
		- The Faculty class may store the courses a faculty member is teaching private Course[] courseList;
- **There are many possible ways to implement association relationships**

# Aggregation

- Special form of association representing an owner-subject relationship
	- The *owner* object is called an *aggregating object* and its class is called an *aggregating class*
	- The *subject* object is called an *aggregated object* and its class is called an *aggregated class*
- Models **has-a** relationships
	- For example
		- A student **has-a** name
		- A student **has-a**n address

## Composition

- Aggregation between two objects is called *composition* if the existence of the aggregated object is dependent on the aggregating object
	- Exclusive ownership of the subject
	- The subject (i.e., aggregated object) cannot (conceptually) exist on its own
		- For example
			- A book **has-a** page and when the book is destroyed, so is the page
			- A page has no meaning or purpose without the book

# Aggregation and composition

- For example
	- When the student object is destroyed
		- Their name is destroyed (composition)
		- Their address is not destroyed (aggregation)

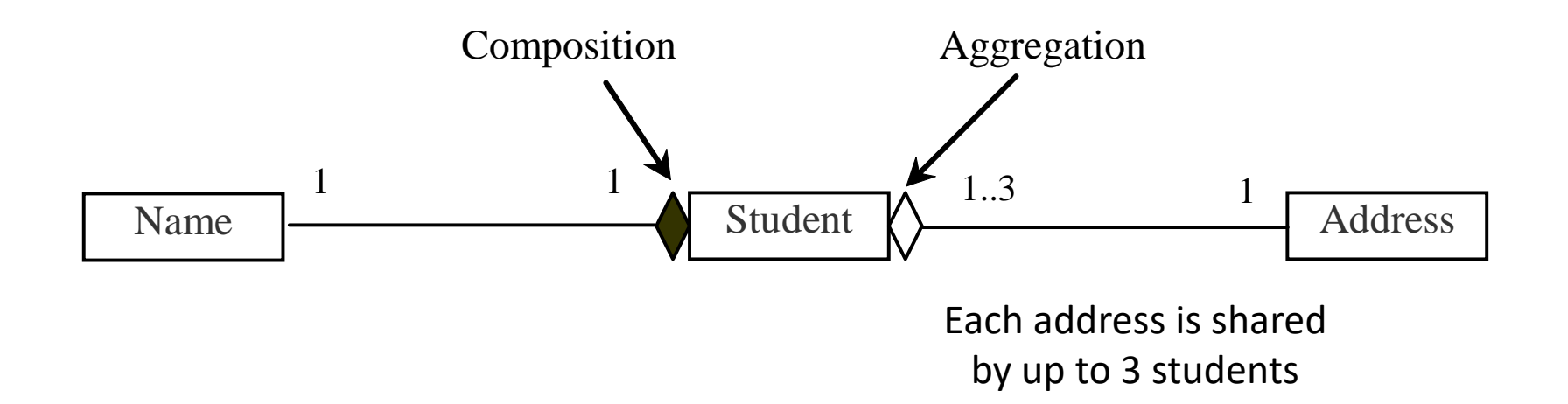

# Aggregation and composition

• Usually represented as a data field in the aggregating class

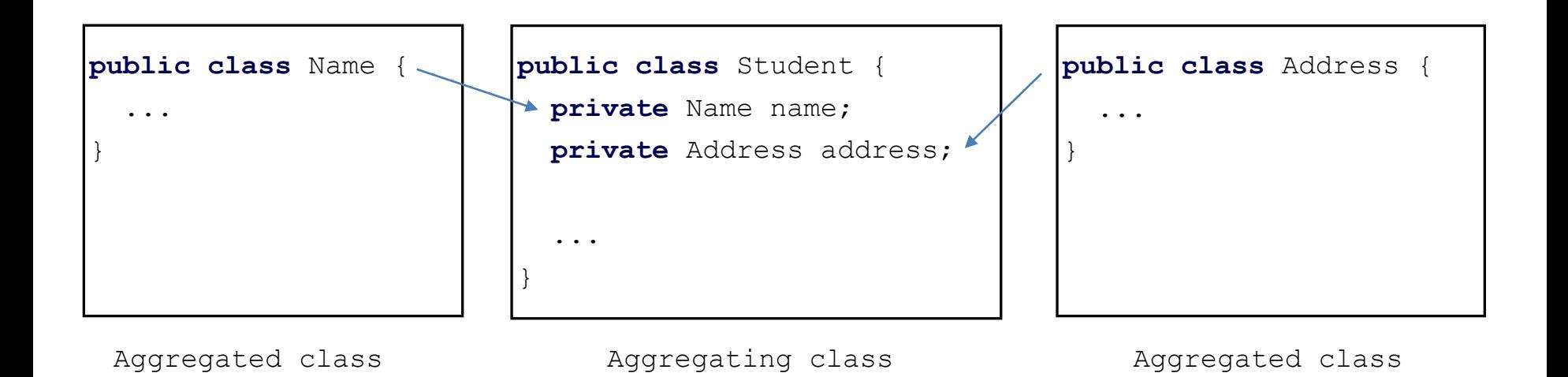

# Aggregation between same class

- Aggregation may exist between objects of the same class
	- For example, a person may have a supervisor

```
– For example, a person may have multiple supervisors
    public class Person {
      // The type for the data is the class itself
      private Person supervisor;
      ...
    }
    public class Person {
      // The type for the data is the class itself
      private Person[] supervisors;
      ...
    }
```
# Aggregation or composition

• Warning: Since aggregation and composition relationships are represented using classes in similar ways, many texts do not differentiate them, calling both compositions

• For example, a class for a course

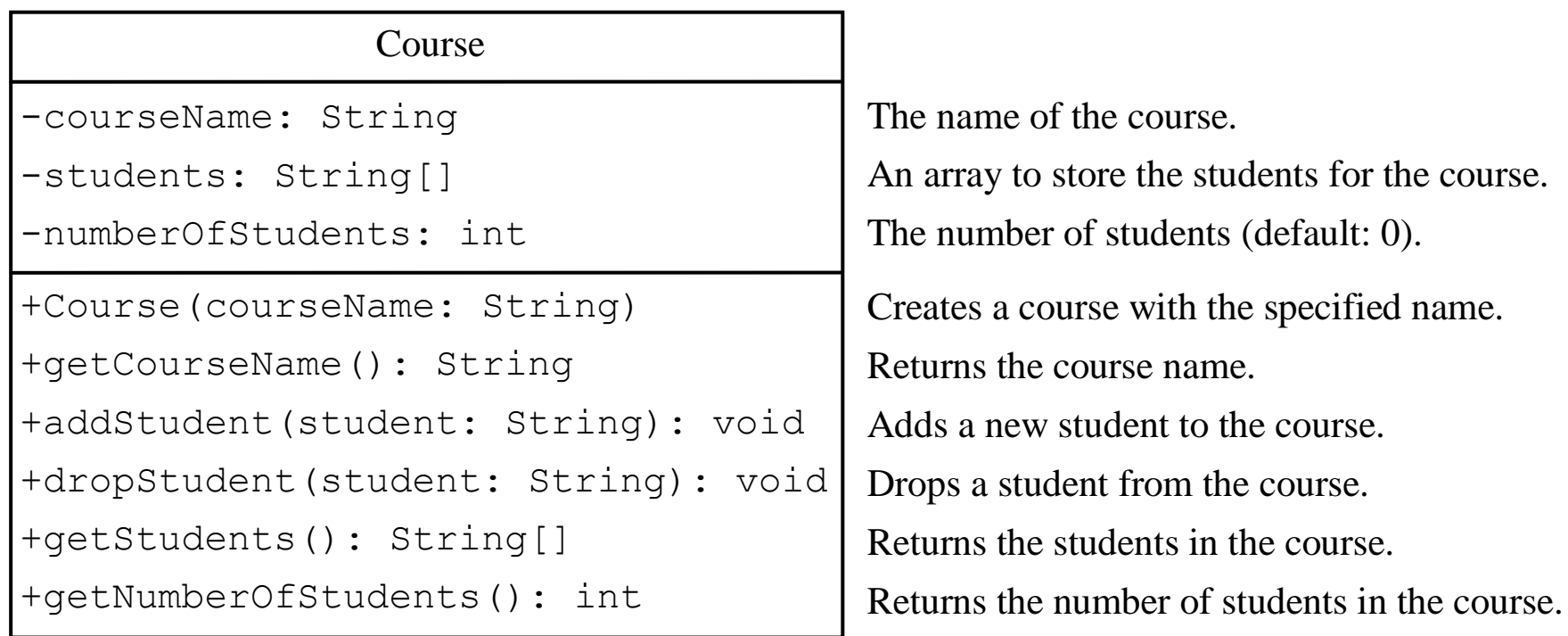

```
public class TestCourse {
 public static void main(String[] args) {
    Course course1 = new Course("Data Structures");
    Course course2 = new Course("Database Systems");
```

```
course1.addStudent("Peter Jones");
course1.addStudent("Brian Smith");
course1.addStudent("Anne Kennedy");
```

```
course2.addStudent("Peter Jones");
course2.addStudent("Steve Smith");
```
}

```
Course
-courseName: String
-students: String[]
-numberOfStudents: int
+Course(courseName: String)
+getCourseName(): String
+addStudent(student: String): void
+dropStudent(student: String): void
+getStudents(): String[]
+getNumberOfStudents(): int
```

```
System.out.println("Number of students in course1: "
 + course1.getNumberOfStudents());
String[] students = course1.getStudents();
for (int i = 0; i \lt course1.getNumberOfStudents(); i++)System.out.print(students[i] + ", ");
```

```
System.out.println();
System.out.print("Number of students in course2: "
 + course2.getNumberOfStudents());
```

```
public class Course {
  private String courseName;
 private String[] students = new String[4];
 private int numberOfStudents;
```

```
public Course(String courseName) {
  this.courseName = courseName;
}
```

```
public void addStudent(String student) {
 students[numberOfStudents] = student;
 numberOfStudents++;
```

```
}
```

```
public String[] getStudents() {
  return students;
}
```

```
public int getNumberOfStudents() {
  return numberOfStudents;
```

```
}
```

```
public String getCourseName() {
 return courseName;
```

```
}
```
}

```
public void dropStudent(String student) {
 // TODO
```
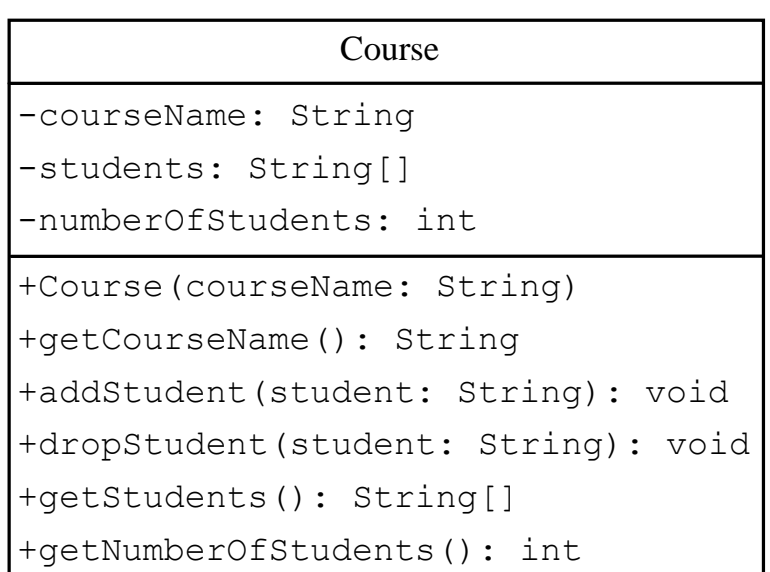

- Use a UML class diagram to design the class
- Write a test program that uses the class
	- Developing a class and using a class are two separate tasks
	- It is easier to implement a class if you must use the class
- Implement the class
- Use Javadoc to document the class (contract)

# Object-oriented thinking

- Classes provide more flexibility and modularity for building reusable software
- Class abstraction and encapsulation
	- Separate class implementation from the use of the class
	- The creator of the class provides a description of the class and let the user know how the class can be used
	- The user of the class does not need to know how the class is implemented
	- The detail of implementation is encapsulated and hidden from the user

### Primitive data type values as objects

• A primitive data type is not an object

Short

Integer (**not** Int)

Byte

Long

Float

Double

- But it can be wrapped in an object using a Java API wrapper class Boolean Character (**not** Char) **Notes** 
	- The wrapper classes **do not have no-arg constructors**
	- The instances of all wrapper classes are **immutable** (i.e., their internal values cannot be changed once the objects are created)

## Integer and Double wrapper classes

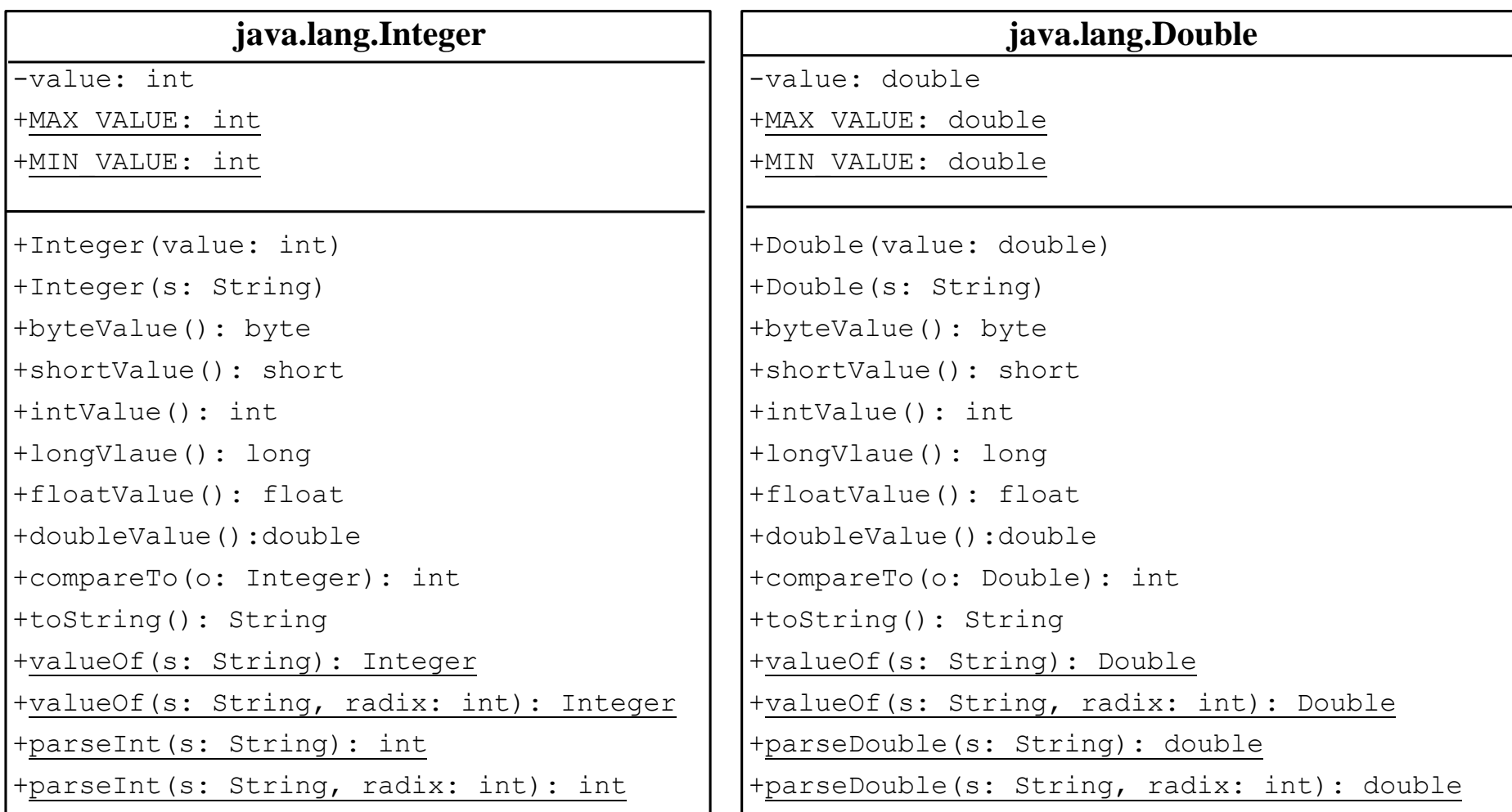

## Wrapper classes

- Constructors
- Class Constants MAX VALUE and MIN VALUE
- Conversion Methods

## Numeric wrapper class constructors

- You can construct a wrapper object either from a primitive data type value or from a string representing the numeric value
	- For example, the constructors for Integer and Double are
		- public Integer(int value)
		- public Integer(String s)
		- public Double(double value)
		- public Double(String s)

## Numeric wrapper class constants

- Each numerical wrapper class has the constants MAX VALUE and MIN VALUE
- MAX VALUE represents the maximum value of the corresponding primitive data type
- For Byte, Short, Integer, and Long, MIN VALUE represents the minimum byte, short, int, and long values
- For Float and Double, MIN VALUE represents the minimum **positive** float and double values

Numeric wrapper class conversion methods

- Each numeric wrapper class implements the abstract methods doubleValue, floatValue, intValue, longValue, and shortValue
	- Defined in the abstract Number class (covered later in quarter)
- These methods "convert" objects into primitive type values

## Numeric wrapper class static valueOf methods

- The numeric wrapper classes have a useful class method valueOf(String s)
- This method creates a new object initialized to the value represented by the specified string
	- For example

Double doubleObject = Double.valueOf("12.4");

Integer integerObject = Integer.valueOf("12");

Numeric wrapper class static parsing methods

• Each numeric wrapper class has two overloaded parsing methods to parse a numeric string into an appropriate numeric value based on 10 or any specified radix (e.g., 2 for binary, 8 for octal, 10 for decimal, 16 for hexadecimal)

– For example

Integer.parseInt("13") returns 13

Integer.parseInt("13", 10) returns 13

Integer.parseInt("1A", 16) returns 26

Automatic conversion between primitive types and wrapper class types

- Converting a primitive value to a wrapper object is called *boxing*
- Converting a wrapper object to a primitive value is called *unboxing*
- The Java compiler will automatically convert a primitive data type value to an object using a wrapper class (*autoboxing*) and vice versa (*autounboxing*), depending on the context

### Automatic conversion between primitive types and wrapper class types

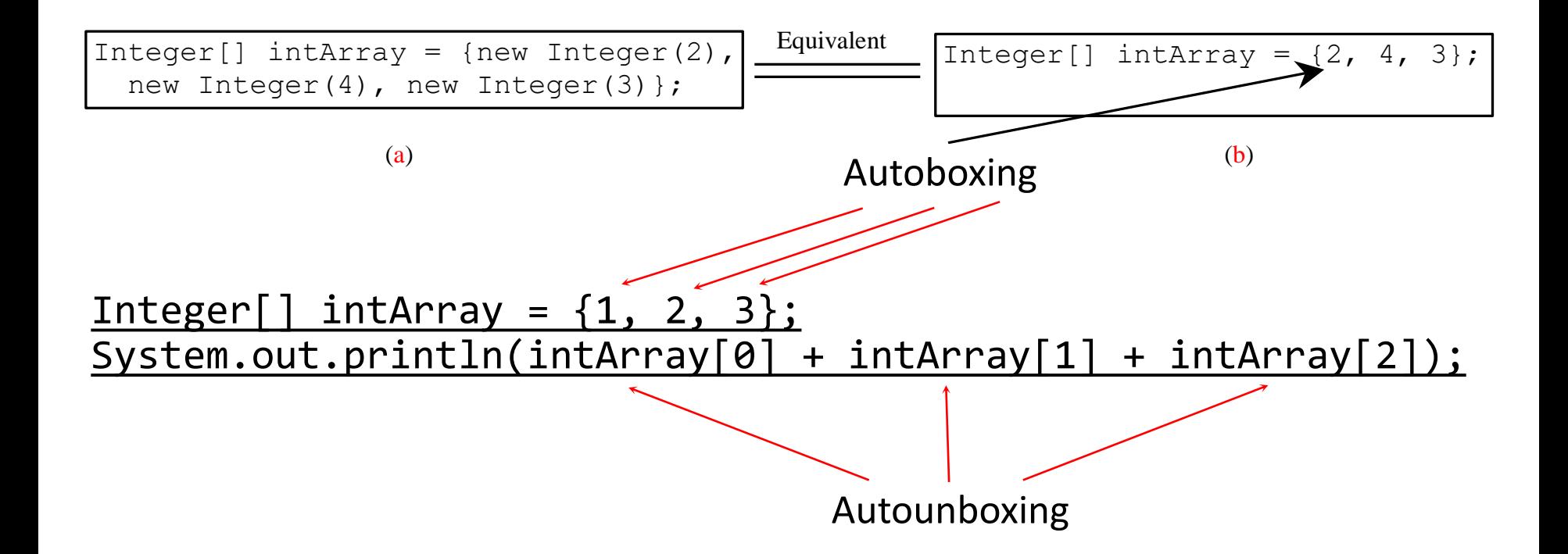

### BigInteger and BigDecimal classes

- If you need to compute with very large integers or high precision floating-point values, you can use the BigInteger and BigDecimal classes in the java.math package
- Both are **immutable**
- Both extend the Number class and implement the Comparable interface (covered later in quarter)

#### BigInteger and BigDecimal classes

```
BigInteger a = new BigInteger("9223372036854775807");
BigInteger b = new BigInteger("2");
BigInteger c = a.multiply(b); // 9223372036854775807 * 2
System.out.println(c);
```

```
BigDecimal a = new BigDecimal(1.0);
BigDecimal b = new BigDecimal(3);BigDecimal c = a.divide(b, 20, BigDecimal.ROUND_UP);
System.out.println(c);
                               Scale
```
# String class

- The String class has 13 constructors and more than 40 methods
- A good example for learning classes and objects

# Constructing strings

- Create from a string literal
	- Syntax

```
String newString = new String(stringLiteral);
```
– Example

String message = new String("Welcome to Java");

- Since strings are used frequently, Java provides a shorthand initializer for creating a string String message = "Welcome to Java";
- Create from an array of characters
	- Syntax

String newString = new String(charArray);

• where, for example

char[] charArray = {'C', 'S', 'E', ' ', '8', 'B'};

# Strings are immutable

- A String object is immutable (i.e., its contents cannot be changed once the string is created)
- The following code does not change the contents of the string

```
String s = "Java";
```

```
s = "HTML";
```
## Strings are immutable

$$
\frac{\text{String s} = "Java";}{s = "HTML";}
$$

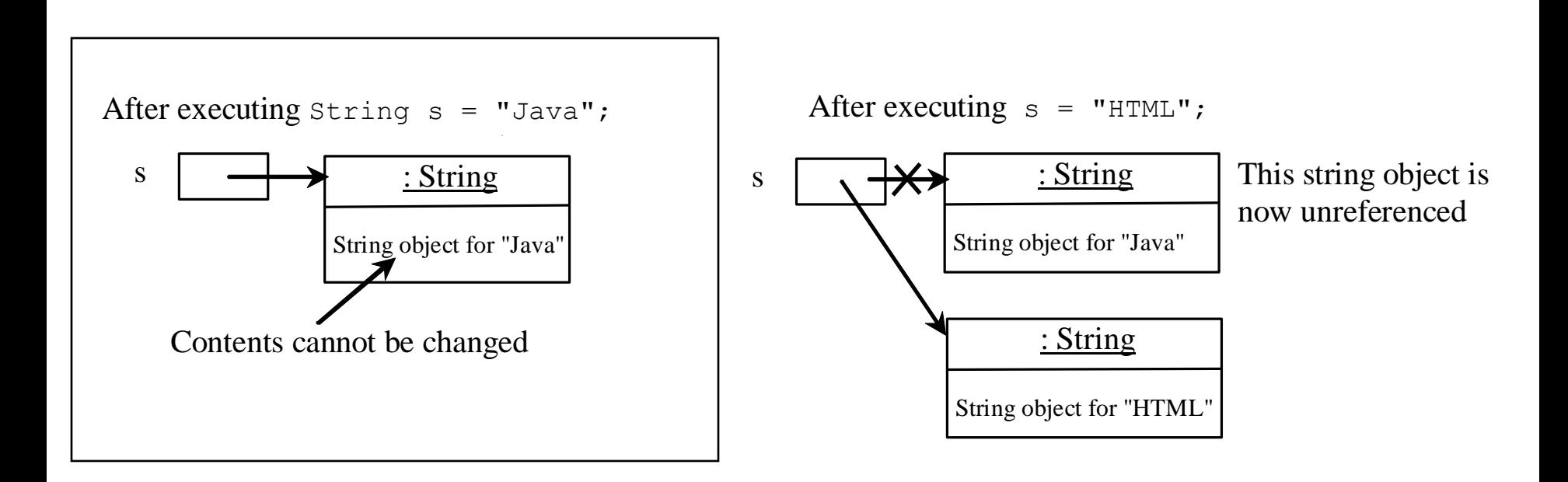

## Strings are immutable

$$
\frac{\text{String s} = "Java";}{\text{s} = "HTML";}
$$

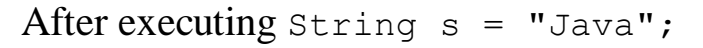

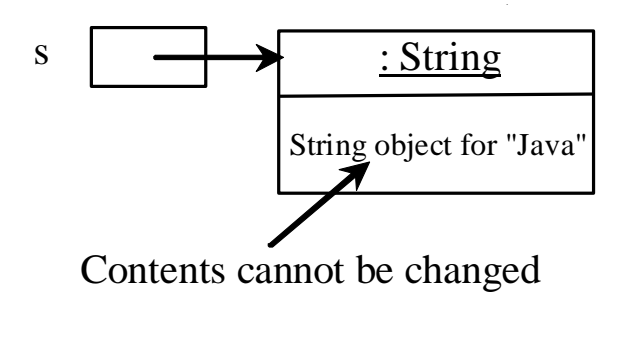

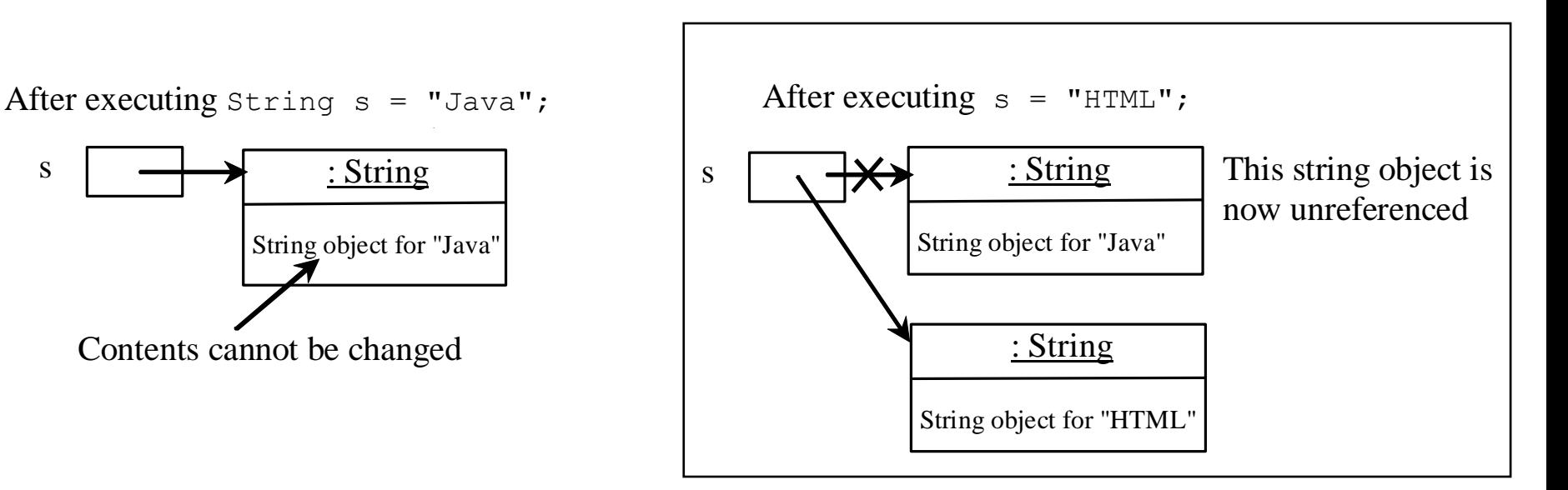

## Interned strings

- Since strings are immutable and are frequently used, to improve efficiency and save memory, the Java Virtual Machine (JVM) uses a unique instance for string literals with the same character sequence
- Such an instance is called *interned*

## Interned strings

- A new object is created if you use the new operator
- If you use the string initializer, no new object is created if the interned object is already created

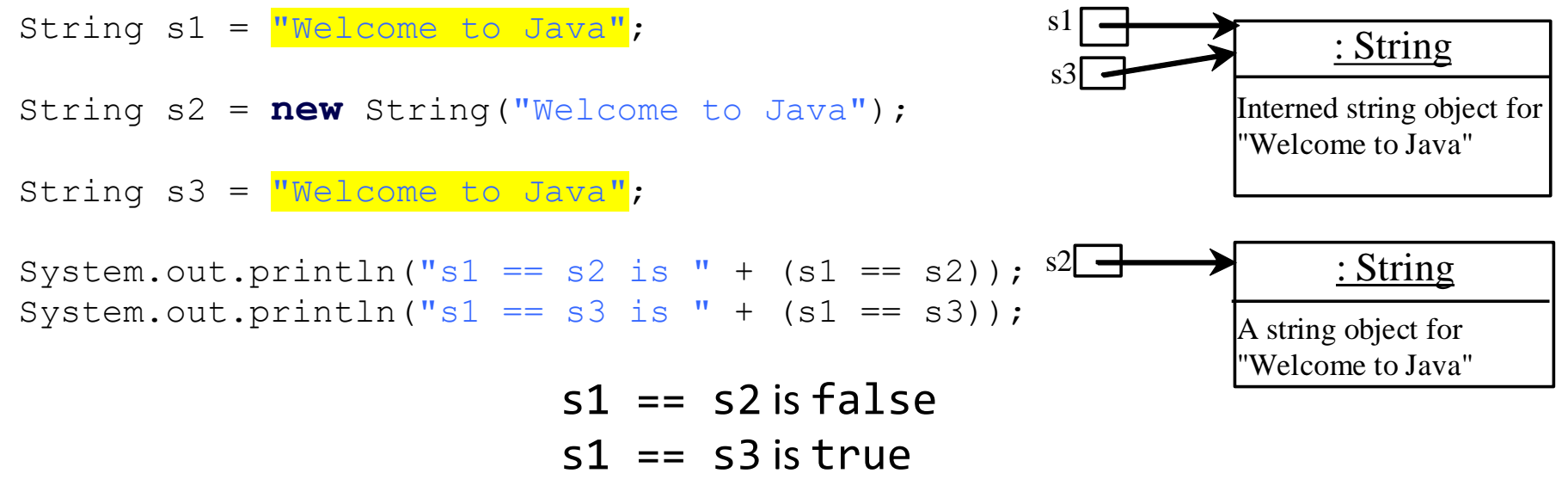

CSE 8B, Spring 2023 43

# Replacing and splitting strings

java.lang.String

+replace(oldChar: char, newChar: char): String

+replaceFirst(oldString: String, newString: String): String

+replaceAll(oldString: String, newString: String): String

+split(delimiter: String): String[]

Returns a new string that replaces all matching character in this string with the new character.

Returns a new string that replaces the first matching substring in this string with the new substring.

Returns a new string that replace all matching substrings in this string with the new substring.

Returns an array of strings consisting of the substrings split by the delimiter.

## Replacing a string

- "Welcome".replace('e', 'A') returns a new string WAlcomA
- "Welcome".replaceFirst("e", "AB") returns a new string WABlcome
- "Welcome".replace("e", "AB") returns a new string WABlcomAB
- "Welcome".replace("el", "AB") returns a new string WABcome

# Splitting a string

• Split a string into an array of strings

– For example, using # as a delimiter String[] tokens = "CSE#8B#uses#Java".split("#", 0); for (int  $i = 0$ ;  $i <$  tokens.length;  $i++)$ System.out.print(tokens[i] + " ");

– Displays CSE 8B uses Java

## Matching, replacing, and splitting by patterns

- You can match, replace, or split a string by specifying a pattern
	- For example

```
"Java".equals("Java");
```

```
"Java".matches("Java");
```
- This is an extremely useful and powerful feature known as *regular expression*
	- [https://docs.oracle.com/javase/8/docs/api/java/util/r](https://docs.oracle.com/javase/8/docs/api/java/util/regex/Pattern.html#sum) egex/Pattern.html#sum
	- [https://docs.oracle.com/en/java/javase/11/docs/api/j](https://docs.oracle.com/en/java/javase/11/docs/api/java.base/java/util/regex/Pattern.html#sum) ava.base/java/util/regex/Pattern.html#sum

#### Convert character and numbers to strings

- The String class provides several static valueOf methods for converting a character, an array of characters, and numeric values to strings
- These methods have the same name valueOf with different argument types char, char [], double, long, int, and float
	- For example, to convert a double value to a string, use String.valueOf(5.44)
		- The return value is string consists of characters '5', '.', '4', and '4'
		- Compare with String  $s = 5.44 + "$ ;

#### StringBuilder and StringBuffer classes

- The StringBuilder and StringBuffer classes are alternatives to the String class
- In general, a StringBuilder or StringBuffer can be used wherever a string is used
- StringBuilder and StringBuffer are more flexible than String
- You can add, insert, or append new contents into a string buffer, whereas the value of a String object is fixed once the string is created

# StringBuilder constructors

java.lang.StringBuilder

+StringBuilder()

+StringBuilder(capacity: int)

+StringBuilder(s: String)

Constructs an empty string builder with capacity 16. Constructs a string builder with the specified capacity. Constructs a string builder with the specified string.

# Modifying strings in the builder

#### java.lang.StringBuilder

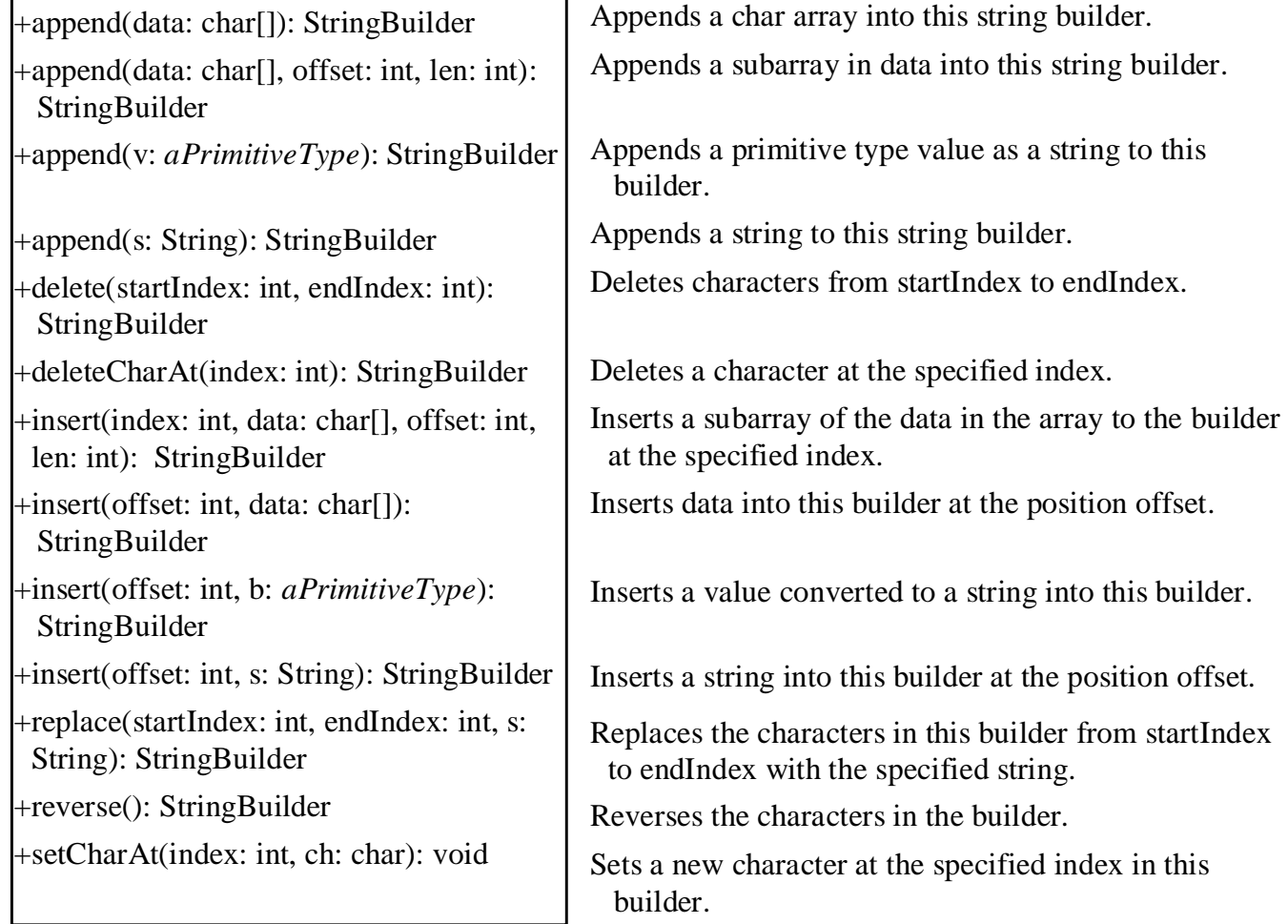

# The toString, capacity, length, setLength, and charAt methods

#### java.lang.StringBuilder

+toString(): String

 $+$ capacity(): int

+charAt(index: int): char

 $+$ length $()$ : int

+setLength(newLength: int): void

+substring(startIndex: int): String

+substring(startIndex: int, endIndex: int): String

+trimToSize(): void

Returns a string object from the string builder. Returns the capacity of this string builder. Returns the character at the specified index. Returns the number of characters in this builder. Sets a new length in this builder. Returns a substring starting at startIndex. Returns a substring from startIndex to endIndex-1.

Reduces the storage size used for the string builder.

# The ArrayList class

- You can create an array to store objects, but the array's size is fixed once the array is created
- Java provides the Array List class that can be used to store an unlimited number of objects

## The ArrayList class

#### **java.util.ArrayList<E>**

```
+ArrayList() 
+add(o: E) : void 
+add(index: int, o: E) : void
+clear(): void
+contains(o: Object): boolean
+get(index: int) : E
+indexOf(o: Object) : int
+isEmpty(): boolean
+lastIndexOf(o: Object) : int
+remove(o: Object): boolean
+size(): int
+remove(index: int) : boolean
+set(index: int, o: E) : E
```
Creates an empty list. Appends a new element o at the end of this list. Adds a new element o at the specified index in this list. Removes all the elements from this list. Returns true if this list contains the element  $\circ$ . Returns the element from this list at the specified index. Returns the index of the first matching element in this list. Returns true if this list contains no elements. Returns the index of the last matching element in this list. Removes the element o from this list. Returns the number of elements in this list. Removes the element at the specified index. Sets the element at the specified index.

# The ArrayList class

- ArrayList is known as a generic class with a generic type E
- You can specify a concrete type to replace E when creating an ArrayList
- For example
	- The below statements creates an ArrayList used to store strings and assigns its reference to variable cities ArrayList<String> cities = new ArrayList<String>(); ArrayList<String> cities = new ArrayList<>();

# Comparing arrays and ArrayList

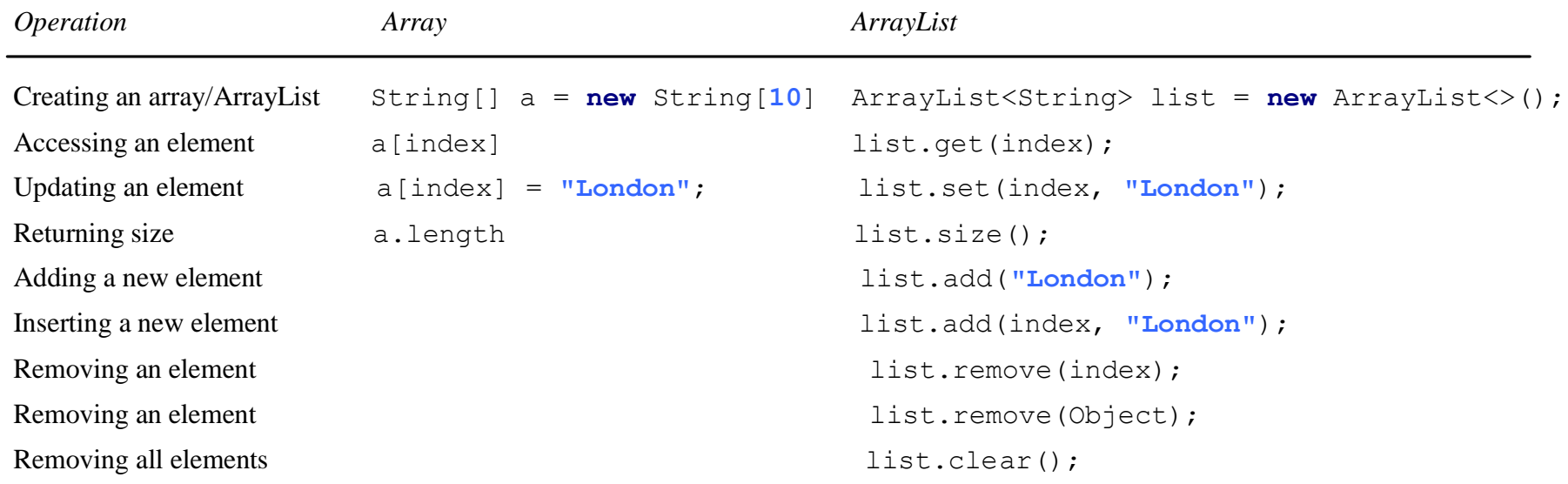

# Array to/from ArrayList

• Creating an ArrayList from an array of objects

```
String[] array = { "red", "green", "blue"}ArrayList<String> list = new ArrayList<>(Arrays.asList(array));
```
• Creating an array of objects from an ArrayList

```
String[] array1 = new String[] string = 1.5 = 1.5 = 1.5 = 1.5 = 1.5 = 1.5 = 1.5 = 1.5 = 1.5 = 1.5 = 1.5 = 1.5 = 1.5 = 1.5 = 1.5 = 1.5 = 1.5 = 1.5 = 1.5 = 1.5 = 1.5 = 1.5 = 1.5 = 1.5 = 1.5 = 1.5 = 1.5 = 1.5 = 1.5 = 1.5 = 1.5 = 1.5 = 1.
list.toArray(array1);
```
## Useful methods in java.util.Collections

- Maximum element in ArrayList java.util.Collections.max
- Minimum element in ArrayList java.util.Collections.min
- Sort an ArrayList java.util.Collections.sort
- Shuffle an ArrayList java.util.Collections.shuffle

#### Next Lecture

• Inheritance